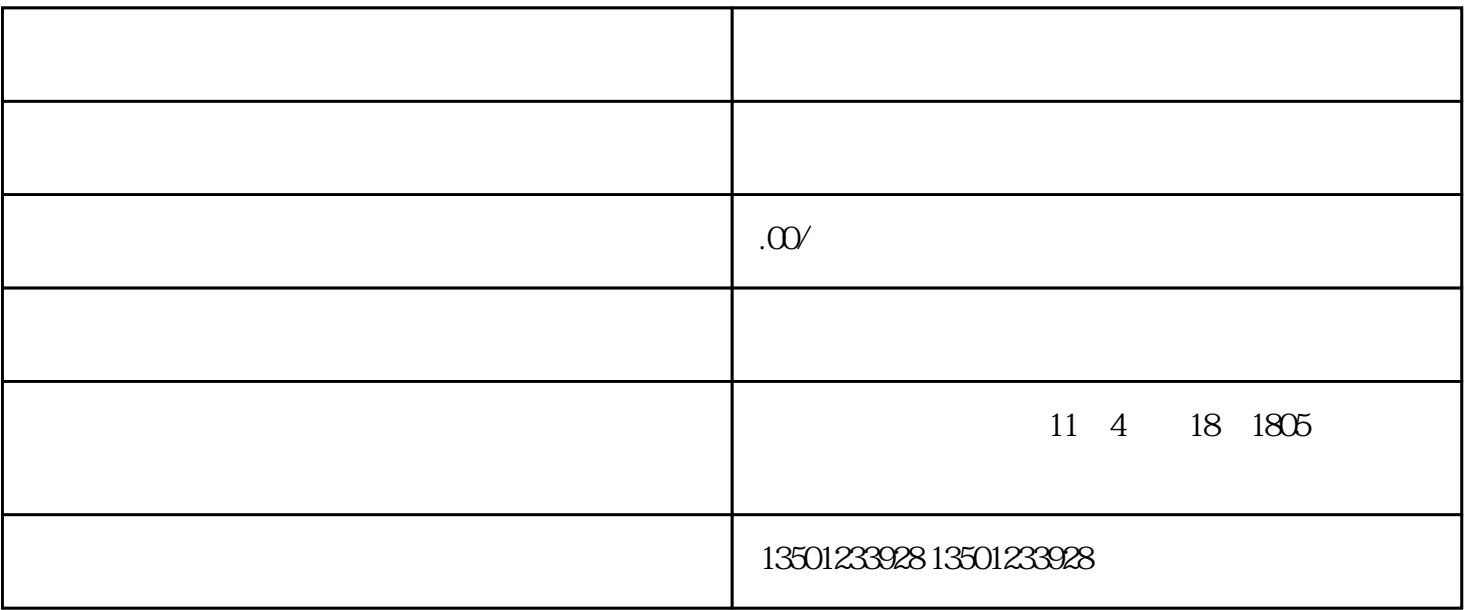

 $1$ 

 $3$